# **Python Tutorial (list and function)**

**Adopted from:<https://www.w3schools.com/python/default.asp>**

### **Python Collections (Arrays)**

There are four collection data types in the Python programming language:

- **List** is a collection which is ordered and changeable. Allows duplicate members.
- **Tuple** is a collection which is ordered and unchangeable. Allows duplicate members.
- **Set** is a collection which is unordered and unindexed. No duplicate members.
- **Dictionary** is a collection which is unordered, changeable and indexed. No duplicate members.

When choosing a collection type, it is useful to understand the properties of that type. Choosing the right type for a particular data set could mean retention of meaning, and, it could mean an increase in efficiency or security.

### **List**

A list is a collection which is ordered and changeable. In Python lists are written with square brackets.

#### **Create a List:**

thislist = ["apple", "banana", "cherry"] print(thislist)

#### **Access Items**

You access the list items by referring to the index number

Print the second item of the list:

```
thislist = ["apple", "banana", "cherry"]
print(thislist[1])
```
### **Negative Indexing**

Negative indexing means beginning from the end,  $-1$ refers to the last item, -2 refers to the second last item etc.

```
thislist = ["apple", "banana", "cherry"]
print(thislist[-1])
```
### **Range of Indexes**

You can specify a range of indexes by specifying where to start and where to end the range.

When specifying a range, the return value will be a new list with the specified items.

Return the third, fourth, and fifth item:

thislist = ["apple", "banana", "cherry", "orange", "kiwi", "melon", "mango"] print(thislist[2:5])

The search will start at index 2 (included) and end at index 5 (not included).

By leaving out the start value, the range will start at the first item:

This example returns the items from the beginning to "orange":

thislist = ["apple", "banana", "cherry", "orange", "kiwi", "melon", "mango"] print(thislist[:4])

By leaving out the end value, the range will go on to the end of the list:

This example returns the items from "cherry" and to the end:

```
thislist = ["apple", "banana", "cherry", "orange", 
"kiwi", "melon", "mango"]
print(thislist[2:])
```
### **Change Item Value**

To change the value of a specific item, refer to the index number:

Change the second item:

thislist = ["apple", "banana", "cherry"] thislist[ $1$ ] = "blackcurrant" print(thislist)

### **Loop Through a List**

You can loop through the list items by using a for loop:

Print all items in the list, one by one:

thislist = ["apple", "banana", "cherry"] for x in thislist:  $print(x)$ 

### **Check if Item Exists**

To determine if a specified item is present in a list use the in keyword:

Check if "apple" is present in the list: thislist = ["apple", "banana", "cherry"] if "apple" in thislist: print("Yes, 'apple' is in the fruits list")

## **List Length**

To determine how many items a list has, use the len() function:

Print the number of items in the list: thislist = ["apple", "banana", "cherry"] print(len(thislist))

#### **Add Items** To add an item to the end of the list, use the append() method:

Using the append() method to append an item:

```
thislist = ["apple", "banana", "cherry"]
thislist.append("orange")
print(thislist)
```
To add an item at the specified index, use the insert() method:

Insert an item as the second position:

```
thislist = ["apple", "banana", "cherry"]
thislist.insert(1, "orange")
print(thislist)
```
### **Remove Item**

There are several methods to remove items from a list:

The remove() method removes the specified item:

thislist = ["apple", "banana", "cherry"] thislist.remove("banana") print(thislist)

The pop() method removes the specified index, (or the last item if index is not specified):

thislist = ["apple", "banana", "cherry"] thislist.pop() print(thislist)

### **The clear() method empties the list:**

thislist = ["apple", "banana", "cherry"] thislist.clear() print(thislist) **The del keyword removes the specified index:**

thislist = ["apple", "banana", "cherry"] del thislist[0] print(thislist)

**The del keyword can also delete the list completely:** thislist = ["apple", "banana", "cherry"] del thislist

## **Copy a List**

You cannot copy a list simply by typing  $list2 =$ list1, because: list2 will only be a *reference* to list1, and changes made in list1 will automatically also be made in list2.

There are ways to make a copy, one way is to use the built-in List method copy().

#### **Make a copy of a list with the copy() method:**

thislist = ["apple", "banana", "cherry"]  $mvlist = thislist.copy()$ print(mylist)

Another way to make a copy is to use the built-in method list(). Make a copy of a list with the list() method:

thislist = ["apple", "banana", "cherry"]  $mvlist = list(thislist)$ print(mylist)

### **Join Two Lists**

There are several ways to join, or concatenate, two or more lists in Python.

One of the easiest ways are by using the + operator.

Join two list:

 $list1 = ['a", "b", "c"]$  $list2 = [1, 2, 3]$ 

 $list3 = list1 + list2$ print(list3)

**Another way to join two lists are by appending all the items from list2 into list1, one by one:**

Append list2 into list1:

 $list1 = ['a", "b", "c"]$  $list2 = [1, 2, 3]$ for x in list2:  $list1.append(x)$ print(list1)

**Or you can use the extend() method, which purpose is to add elements from one list to another list:**

Use the extend() method to add list2 at the end of list1:

 $list1 = ['a", 'b", 'c"]$  $list2 = [1, 2, 3]$ 

list1.extend(list2) print(list1)

### **List Methods**

Python has a set of built-in methods that you can use on lists.

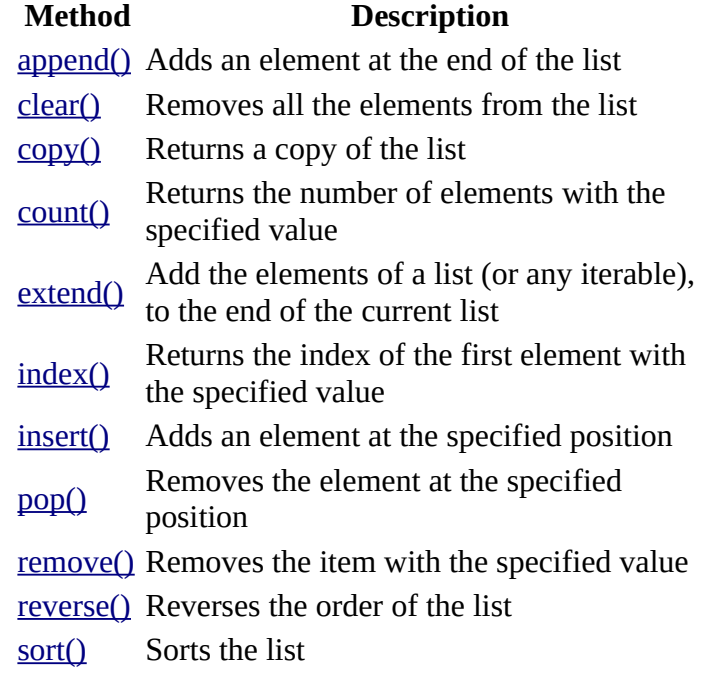

### **Python Functions**

A function is a block of code which only runs when it is called.

You can pass data, known as parameters, into a function.

A function can return data as a result.

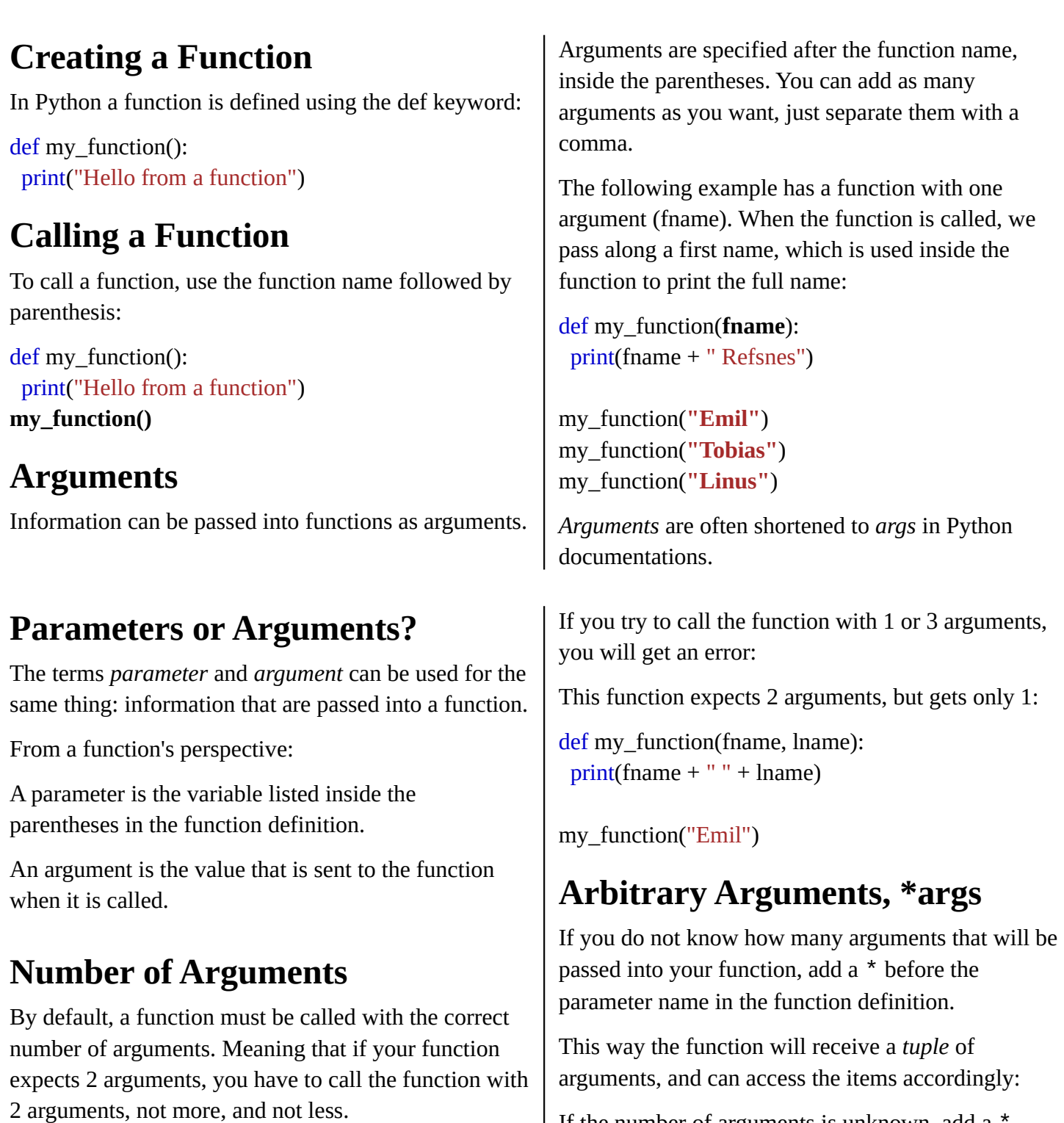

If the number of arguments is unknown, add a \* before the parameter name:

```
def my_function(*kids):
 print("The youngest child is " + kids[2])
```
my\_function("Emil", "Tobias", "Linus")

my\_function("Emil", "Refsnes")

def my\_function(fname, lname):  $print(fname + " " + home)$ 

arguments:

This function expects 2 arguments, and gets 2

*Arbitrary Arguments* are often shortened to *\*args* in Python documentations.

### **Keyword Arguments**

You can also send arguments with the *key* = *value* syntax.

This way the order of the arguments does not matter.

def my\_function(child3, child2, child1): print("The youngest child is " + child3)

my\_function(child1 = "Emil", child2 = "Tobias",  $child3 = "Linus")$ 

The phrase *Keyword Arguments* are often shortened to *kwargs* in Python documentations.

### **Arbitrary Keyword Arguments, \*\*kwargs**

If you do not know how many keyword arguments that will be passed into your function, add two asterisk: \*\* before the parameter name in the function definition.

This way the function will receive a *dictionary* of arguments, and can access the items accordingly:

If the number of keyword arguments is unknown, add a double \*\* before the parameter name:

```
def my_function(**kid):
 print("His last name is " + kid["lname"])
```
my\_function(fname = "Tobias", lname = "Refsnes")

*Arbitrary Kword Arguments* are often shortened to *\*\*kwargs* in Python documentations.

## **Default Parameter Value**

The following example shows how to use a default parameter value.

If we call the function without argument, it uses the default value:

def my\_function(**country = "Norway"**): print("I am from " + country)

```
my_function("Sweden")
my_function("India")
my_function()
my_function("Brazil")
```
### **Passing a List as an Argument**

You can send any data types of argument to a function (string, number, list, dictionary etc.), and it will be treated as the same data type inside the function.

E.g. if you send a List as an argument, it will still be a List when it reaches the function:

def my\_function(food): for x in food:  $print(x)$ 

fruits = ["apple", "banana", "cherry"] my\_function(fruits)

### **Return Values**

To let a function return a value, use the return statement:

def my  $function(x)$ : **return 5 \* x**

 $print(my$  function(3))  $print(my$  function(5)) print(my\_function(9))

### **The pass Statement**

function definitions cannot be empty, but if you for some reason have a function definition with no content, put in the pass statement to avoid getting an error.

def myfunction(): pass

### **Recursion**

Python also accepts function recursion, which means a defined function can call itself.

Recursion is a common mathematical and programming concept. It means that a function calls itself. This has the benefit of meaning that you can loop through data to reach a result.

The developer should be very careful with recursion as it can be quite easy to slip into writing a function which never terminates, or one that uses excess amounts of memory or processor power. However, when written correctly recursion can be a very efficient and mathematically-elegant approach to programming.

In this example, tri\_recursion() is a function that we have defined to call itself ("recurse"). We use the k variable as the data, which decrements (-1) every time we recurse. The recursion ends when the condition is not greater than 0 (i.e. when it is 0).

To a new developer it can take some time to work out how exactly this works, best way to find out is by testing and modifying it.

Recursion Example

```
def tri_recursion(k):
 if(k > 0):
  result = k + tri recursion(k - 1)
   print(result)
 else:
  result = 0return result
```

```
print("\n\nRecursion Example Results")
tri_recursion(6)
```
# **Scope of Variables**

All variables in a program may not be accessible at all locations in that program. This depends on where you have declared a variable.

The scope of a variable determines the portion of the program where you can access a particular identifier. There are two basic scopes of variables in Python −

- Global variables
- Local variables

# **Global vs. Local variables**

Variables that are defined inside a function body have a local scope, and those defined outside have a global scope.

This means that local variables can be accessed only inside the function in which they are declared, whereas global variables can be accessed throughout the program body by all functions. When you call a function, the variables declared inside it are brought into scope. Following is a simple example −

```
total = 0; # This is global variable.
# Function definition is here
def sum( arg1, arg2 ):
    # Add both the parameters and return 
them."
   total = arg1 + arg2; # total is local
    print "Inside function L total : ", total
    return total;
# Now you can call sum function
```

```
sum( 10, 20 );
print "Outside function G total : ", total
```
## **The** *Anonymous* **Lambda Functions**

```
Lambda forms can take any number of arguments but 
return just one value in the form of an expressionThe 
syntax of lambda functions contains only a single 
statement, Function definition is here
```

```
sum = lambda arg1, arg2: arg1 + arg2;
# Now you can call sum as a function
print "Value of total : ", sum( 10, 20 )
print "Value of total : ", sum( 20, 20 )
```